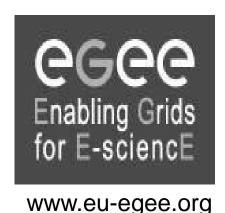

# Job Description Language – How to control your Job

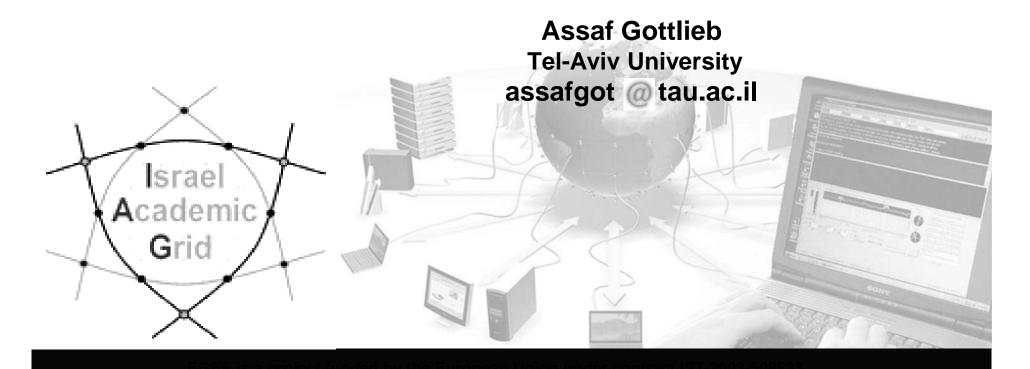

## **Outline**

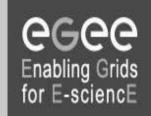

- Introduction
- Job submission services what is really going on inside...
- JDL syntax

## The use of jobs for running applications

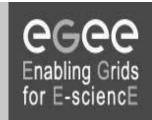

- Jobs are the way users execute applications on the grid.
- Information to be specified when a job has to be submitted:
  - Job characteristics
  - Job requirements and preferences on the computing resources
    - Also including software dependencies
  - Job data requirements
- Information specified using a Job Description Language (JDL)
  - Based upon Condor's CLASSified ADvertisement language (ClassAd)
    - Fully extensible language
    - A ClassAd is a sequence of attributes separated by semi-colon (;).

## How does it work? Main components

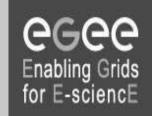

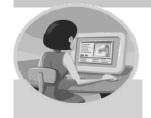

**User Interface (UI)**: The place

The place where users logon to the Grid

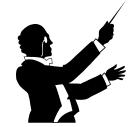

**Resource Broker (RB)**: Matches the user requirements with the available resources on the Grid

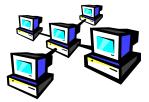

<u>Computing Element (CE)</u>: A batch queue on a farm of computers where the user Job gets executed

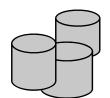

**Storage Element (SE)**: A storage server where Grid files are stored (read/write/copy) or replicated.

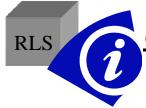

Catalogues (MDS/RLS): A server aiding in finding Grid files.

# EGEE/LCG Workload Management System

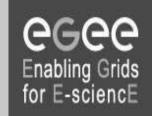

- The user interacts with Grid via a Workload Management
   System (WMS)
- The Goal of WMS is the distributed scheduling and resource management in a Grid environment.
- What does it allow Grid users to do?
  - To submit their jobs
  - To execute them on the "best resources"
    - The WMS tries to optimize the usage of resources
  - To get information about their status
  - To retrieve their output

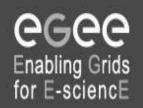

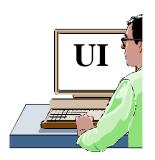

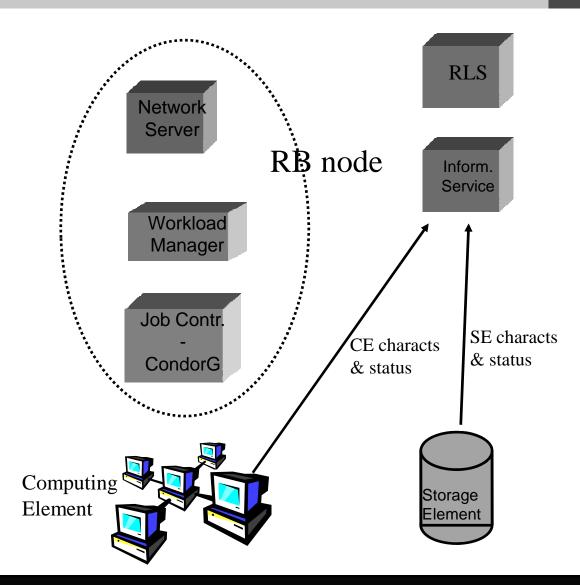

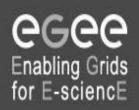

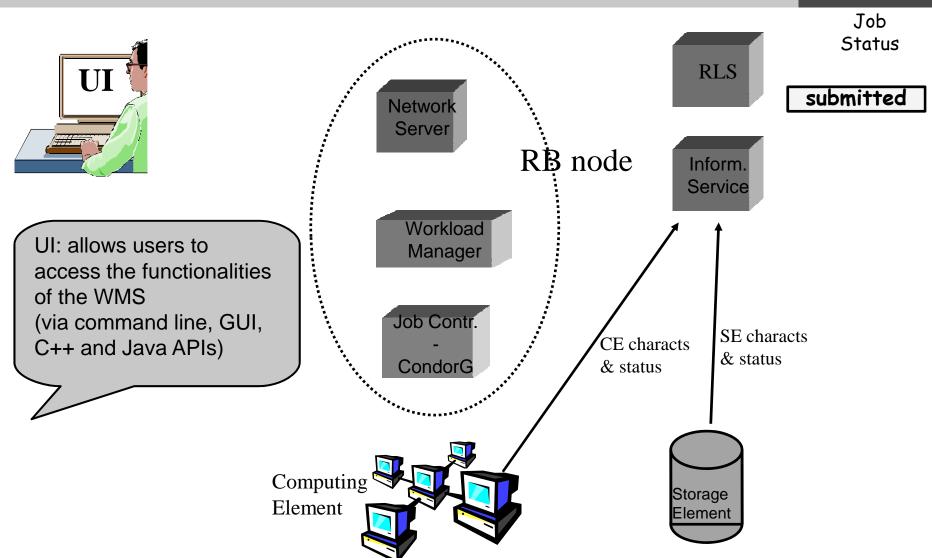

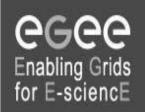

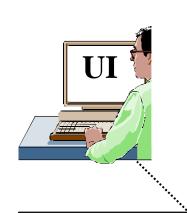

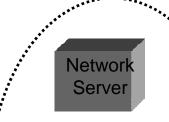

Workload

RLS

Job Status

submitted

RB node

.

Inform. Service

## glite-wms-job-submit -a myjob.jdl

Myjob.jdl

JobType = "Normal";

Executable = "\$(CMS)/exe/sum.exe";

InputSandbox = {"/home/user/WP1testC", "/home/file \*", "/home/user/DATA/\*"};

OutputSandbox = {"sim.err", "test.out", "sim.log"};

Requirements = other. GlueHostOperatingSystemName == "linux" &&

other.GlueCEPolicyMaxWallClockTime > 10000;

Rank = other.GlueCEStateFreeCPUs;

Job Description Language (JDL) to specify job characteristics and requirements

& status

Storage Element

Computing Element

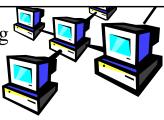

#### eeee **Job Submission Enabling Grids** for E-sciencE NS: network daemon Job responsible for accepting Status incoming requests UI Job submitted Network Server RB node Inform. waiting Service Input Workload Sandbox Manager files RB Job Contr. storage SE characts CondorG CE characts & status & status Computing <sup>t</sup> Storage Element Element

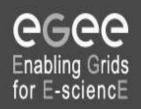

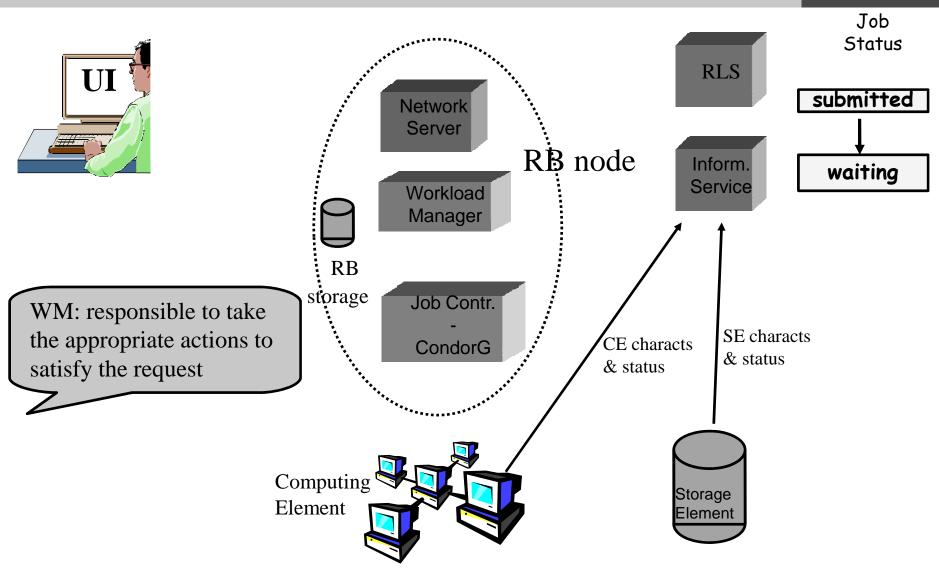

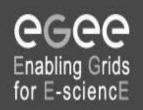

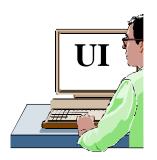

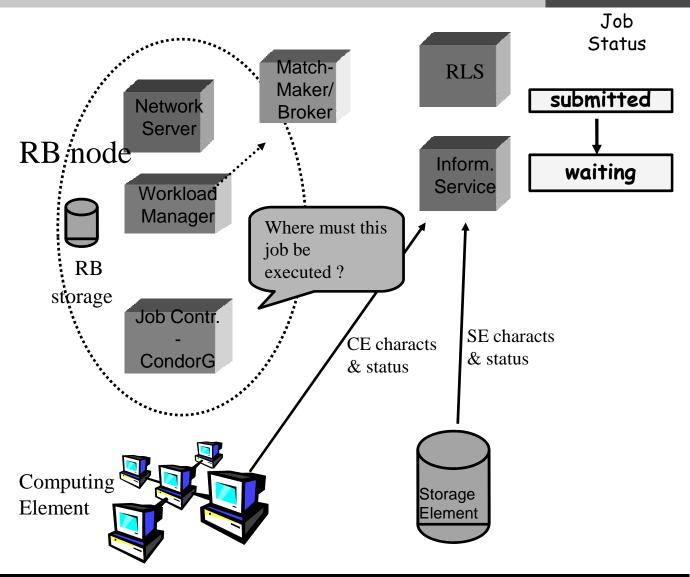

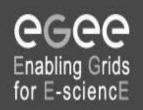

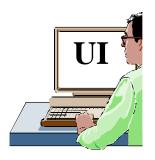

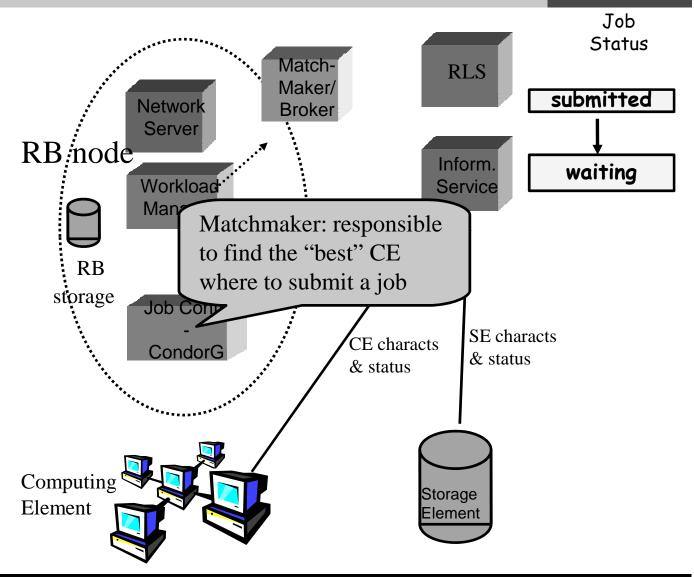

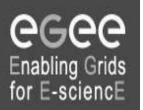

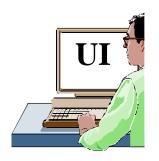

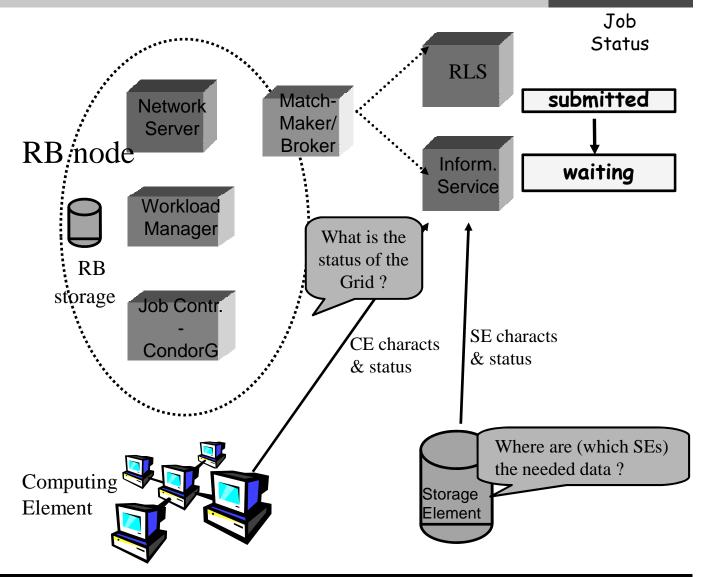

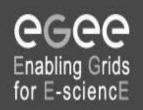

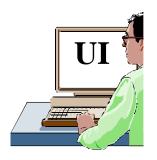

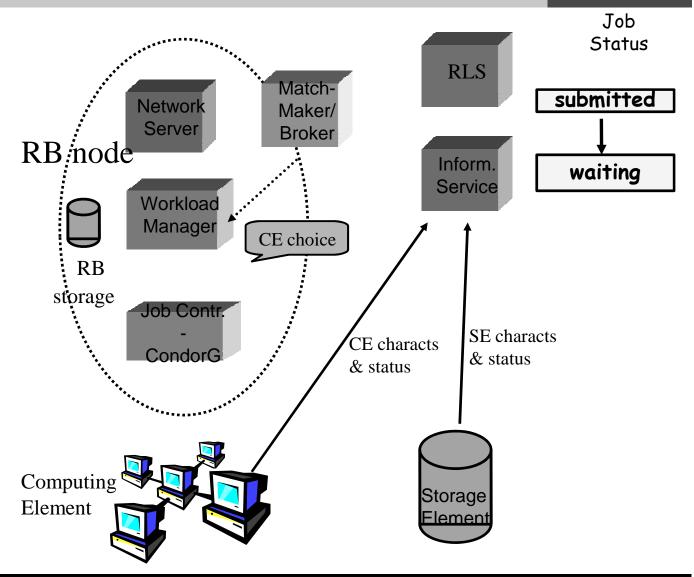

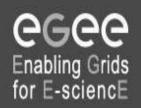

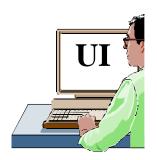

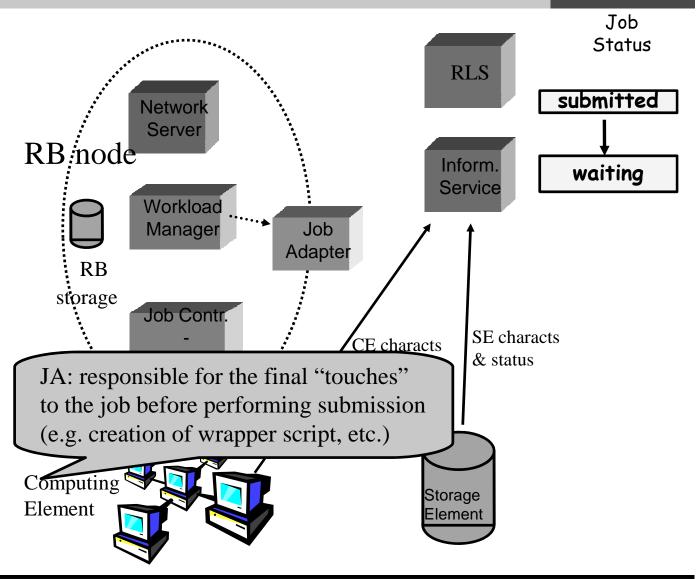

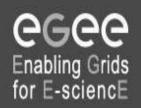

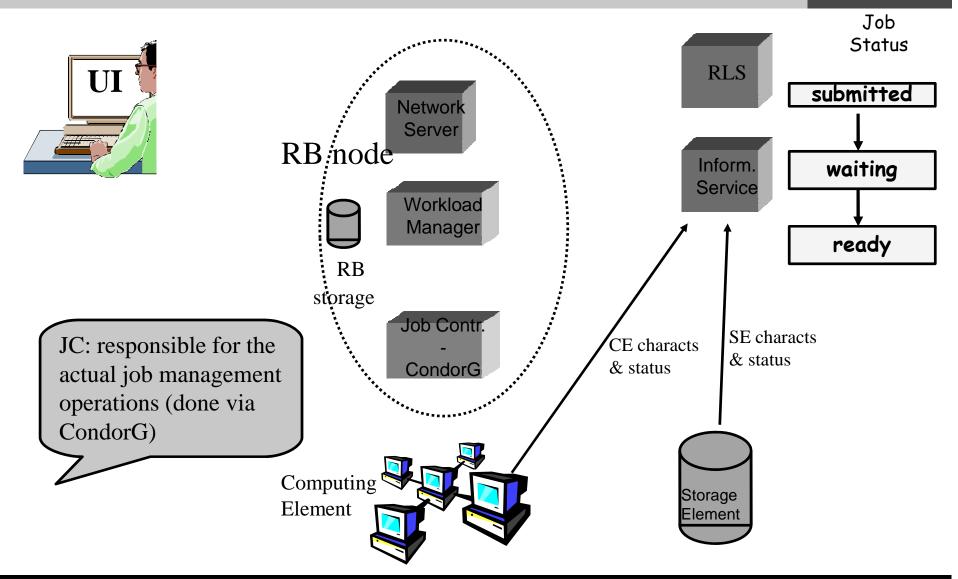

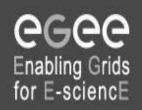

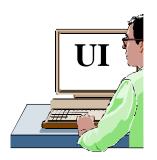

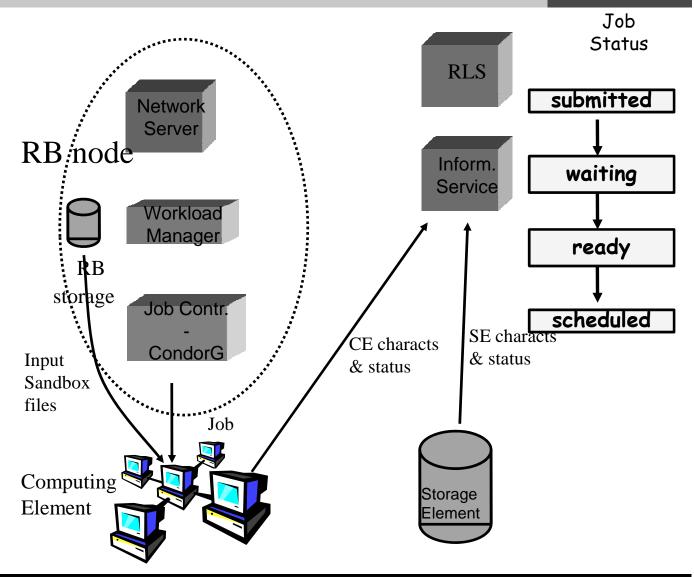

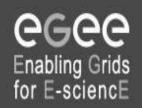

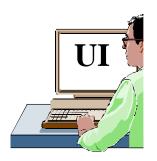

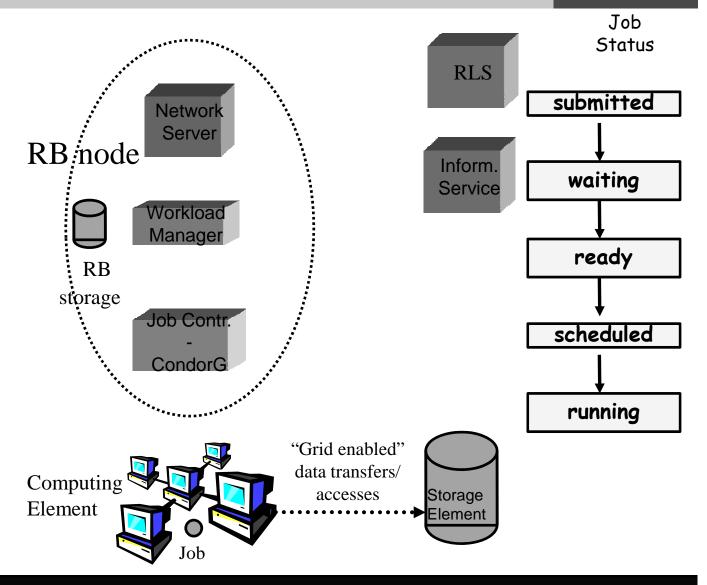

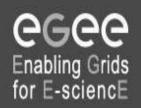

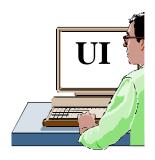

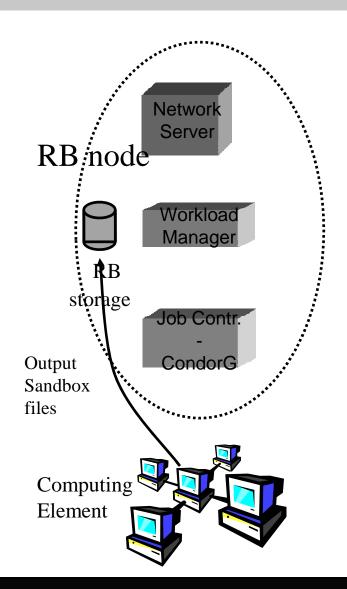

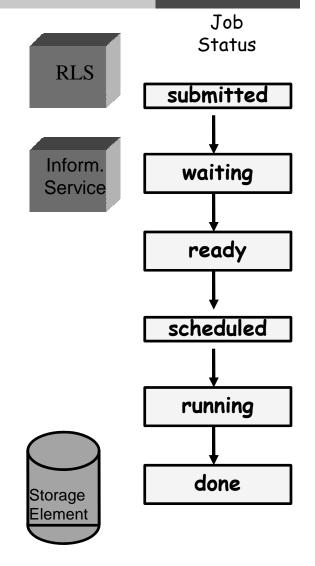

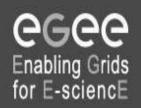

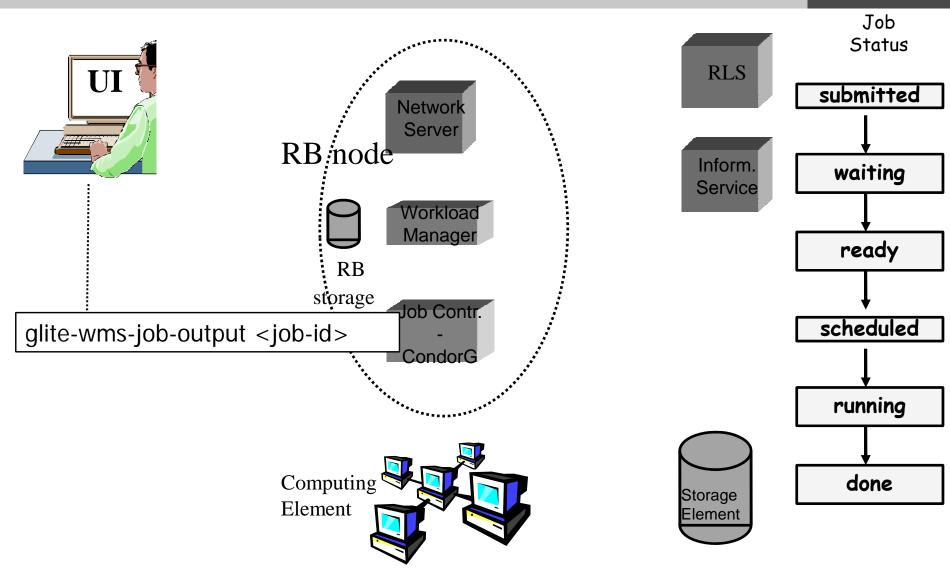

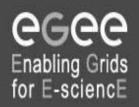

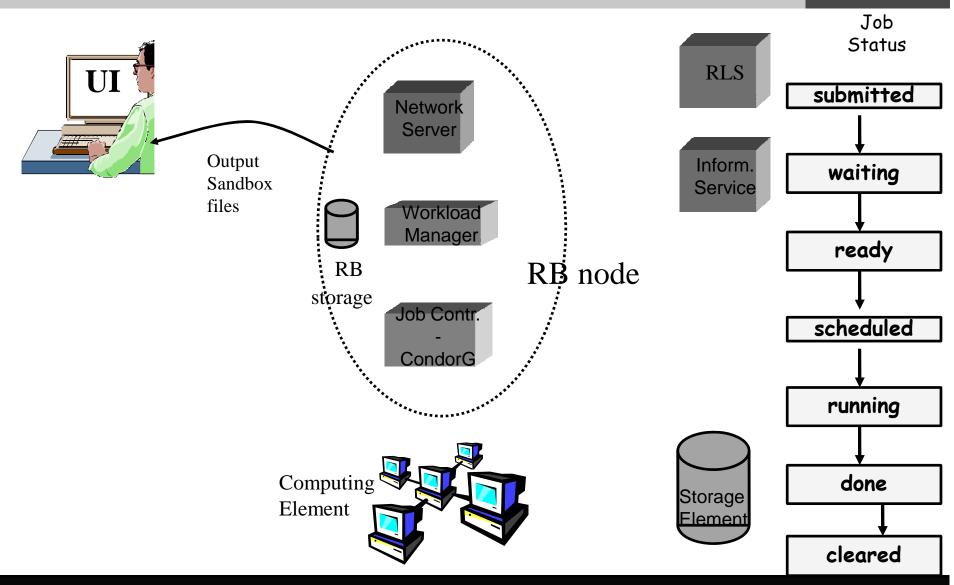

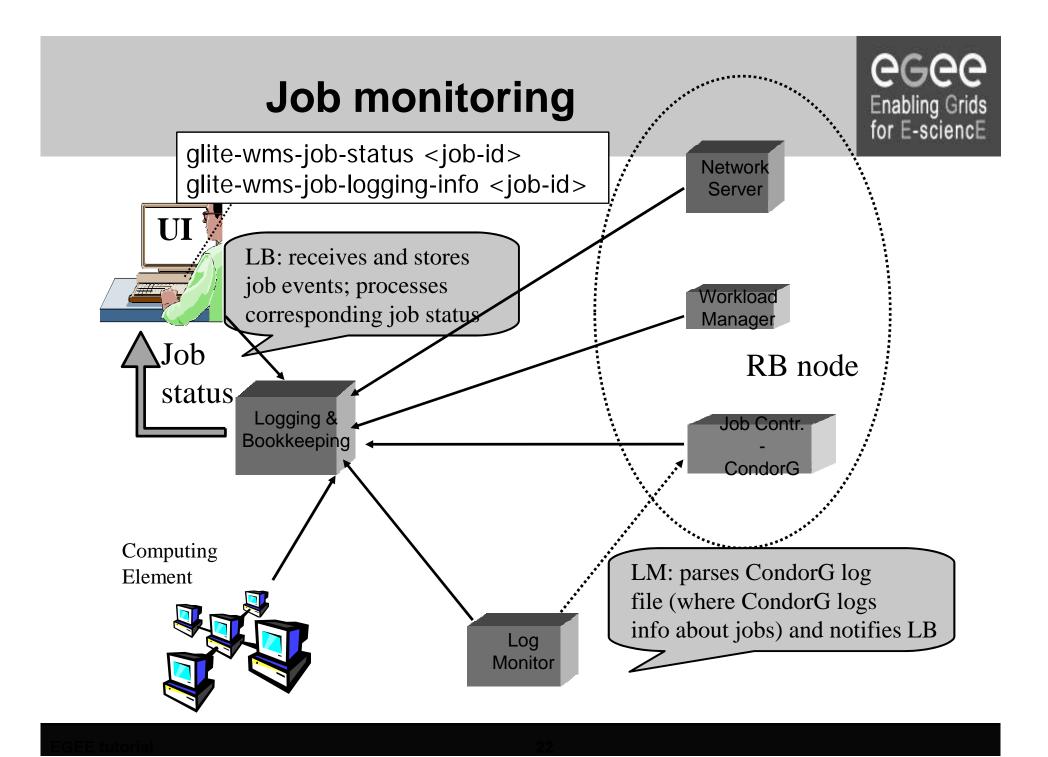

## A typical job workflow

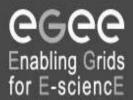

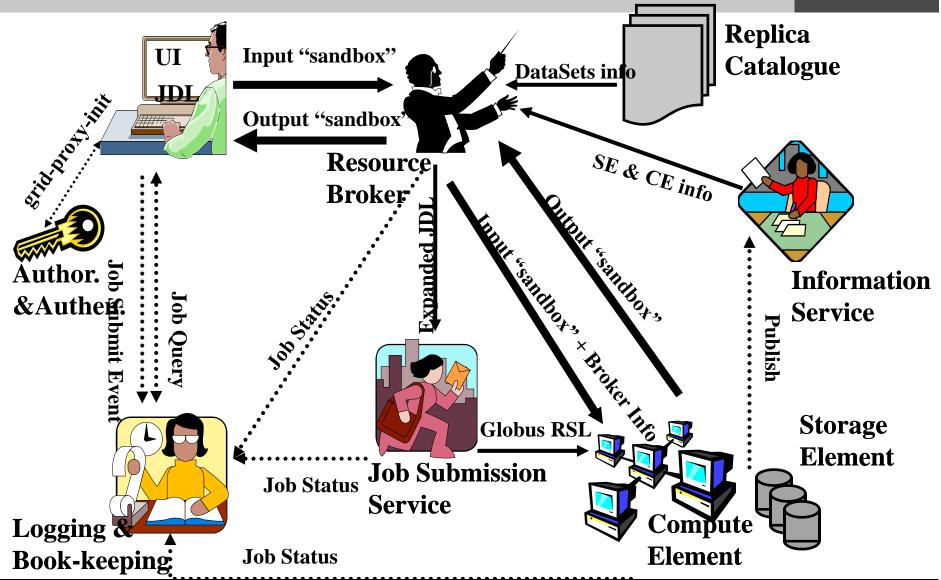

## **Essential JDL - syntax**

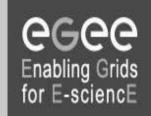

- An attribute is a pair (key, value), where value can be a Boolean, an Integer, a list of strings, ....
  - <attribute> = <value>;
- In case of literal string for values:
  - if a string itself contains double quotes, they must be escaped with a backslash
    - Arguments = " \"Hello\" 10";
  - the character "" cannot be specified in the JDL
  - special characters such as &, |, >, < are only allowed</li>
    - if specified inside a quoted string
    - if preceded by triple \
       Arguments = "-f file1\\\&file2";
- Comments must be preceded by a sharp character (#) or have to follow the C++ syntax (// or /\* \*/)
- The JDL is sensitive to blank characters and tabs
  - they should not follow the semicolon (;) at the end of a line

#### **Essential JDL**

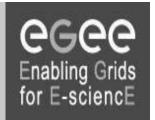

- The supported attributes are grouped in two categories:
  - Job Attributes
    - Define the job itself
  - Resources
    - Taken into account by the RB for carrying out the matchmaking algorithm (to choose the "best" resource where to submit the job)
    - Computing Resource
      - Used to build expressions of Requirements and/or Rank attributes by the user
      - Have to be prefixed with "other."
    - Data and Storage resources (see talk Job Services With Data Requirements)
      - Input data to process, SE where to store output data, protocols spoken by application when accessing SEs

## **Essential JDL (contd.)**

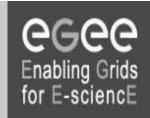

#### At least one has to specify the following attributes:

- the name of the executable
- the files where to write the standard output and standard error of the job (recommended, not mandatory)
- the arguments to the executable, if needed
- the files that must be transferred from UI to WN and viceversa

```
[
Executable = "ls -al";
StdError = "stderr.log";
StdOutput = "stdout.log";
OutputSandbox = {"stderr.log", "stdout.log"};
]
```

## Job Description Language: relevant attributes

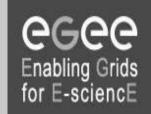

- Type = Job (default) / DAG / Collection
- JobType = Normal (default) / Interactive / MPICH / Parameteric
- Executable (mandatory)
  - The command name (can reside on the UI or on the CE)
- Arguments (optional)
  - Job command line arguments
- Environment (optional)
  - List of environment settings
- StdInput, StdOutput, StdError (optional)
  - Standard input/output/error of the job
- InputSandbox (optional)
  - List of files on the UI local disk needed by the job for running. Can use regular expressions but cannot contain two files with the same name.
- OutputSandbox (optional)
  - List of files, generated by the job, which have to be retrieved (no RE)
- VirtualOrganisation (optional)
  - Specify the VO of the user

## Job Description Language: relevant attributes

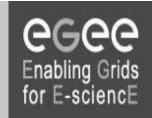

#### Requirements

- Some possible requirements values are below reported:
  - other.GlueCEInfoLRMSType == "PBS" &&
     other.GlueCEInfoTotalCPUs > 1 (the resource has to use PBS as
     the LRMS and whose WNs have at least two CPUs)
  - Member("CMSIM-133", other.GlueHostApplicationSoftwareRunTimeEnvironment) (a particular experiment software has to run on the resource and this information is published on the resource environment)
    - The Member operator tests if its first argument is a member of its second argument
  - other.GlueCEPolicyMaxWallClockTime > 86000 (the job has to run for more than 86000 seconds, affects CE and queue selection)

## Job Description Language: relevant attributes

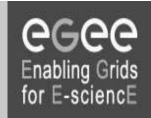

#### Rank

- Expresses preference (how to rank resources that have already met the Requirements expression)
- It is expressed as a floating-point number
- The CE with the highest rank is the one selected
- If not specified, default value defined in the UI configuration file is considered
  - Default: other.GlueCEStateEstimatedResponseTime (the lowest estimated traversal time)
  - Default: other.GlueCEStateFreeCPUs (the highest number of free CPUs)
- Other possible rank value is below reported:
  - (other.GlueCEStateWaitingJobs == 0 ? other.GlueCEStateFreeCPUs : other.GlueCEStateWaitingJobs) (the number of waiting jobs is used if this number
    is not null and the rank decreases as the number of waiting jobs gets higher; if
    there are not waiting jobs, the number of free CPUs is used)

#### Other useful attributes

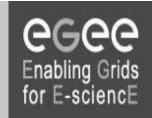

- Perusal... a set of attributes enabling inspection of job output in runtime
- DataRequirements, OutputSE used to specify the location of large input/output files for choosing CEs. Discussed further in data management
- RetryCount, ShallowRetryCount the number of deep and shallow retries if a job fails.

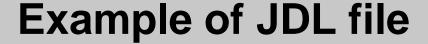

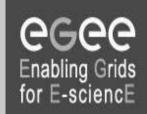

```
[
JobType = "Normal";
Executable = "$(CMS)/exe/sum.exe";
InputSandbox = {"/home/user/WP1testC","/home/file*",
   "/home/user/DATA/*"};
OutputSandbox = {"sim.err", "test.out", "sim.log"};
Requirements = (other. GlueHostOperatingSystemName
   == "linux") && (other.GlueCEPolicyMaxWallClockTime > 10000);
Rank = other.GlueCEStateFreeCPUs;
]
```

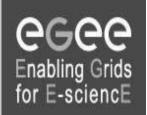

```
glite-wms-job-submit -a/-d delegID
[-r <res_id>] [--vo <VO>] [-o <output
file>] <job.jdl>
```

- -a/-d delegID choose which way the job delegates the proxy (automatic on job submission/before job submission)
- -r the job is submitted directly to the computing element identified by <res\_id> (not recommended)
- --vo the Virtual Organisation (overrides the one in jdl)
- -o the generated jobld is written in the <output file>
  Useful for batch job manipulations, e.g.:
  glite-wms-job-status -i <input file>

Gets the status for all jobs specified in file

## Possible job states

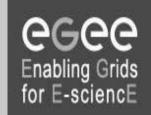

| Flag      | Meaning                                        |
|-----------|------------------------------------------------|
|           |                                                |
| SUBMITTED | submission logged in the LB                    |
| WAIT      | job match making for resources                 |
| READY     | job being sent to executing CE                 |
| SCHEDULED | job scheduled in the CE queue manager          |
| RUNNING   | job executing on a WN of the selected CE queue |
| DONE      | job terminated without grid errors             |
| CLEARED   | job output retrieved                           |
| ABORT     | job aborted by middleware, check <b>reason</b> |

## Other (most relevant) UI commands

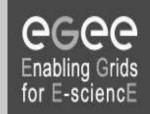

- glite-wms-job-list-match -a /-d delegID
  <job.jdl>
  - Lists resources matching a job description
  - Performs the matchmaking without submitting the job
- glite-wms-job-cancel <jobid>
  - Cancels a given job
- glite-wms-job-status <jobid>
  - Displays the status of the job
- glite-wms-job-output <jobid>
  - Returns the job-output (the OutputSandbox files) to the user
- glite-wms-job-logging-info <jobid>
  - Displays logging information about submitted jobs (all the events "pushed" by the various components of the WMS)
  - Very useful for debug purposes

# Let's try it out! (But questions first...)

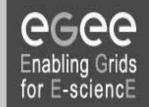

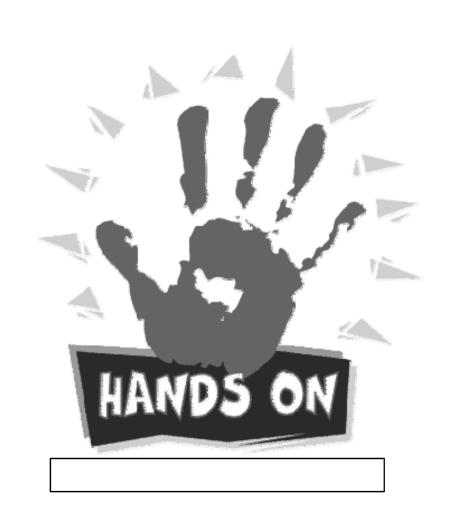

## Additional material: Relevant Glue Attributes

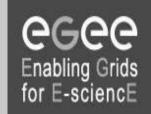

- State (objectclass GlueCEState)
  - GlueCEStateRunningJobs:
    - number of running jobs
  - GlueCEStateWaitingJobs:
    - · number of jobs not running
  - GlueCEStateTotalJobs:
    - total number of jobs (running + waiting)
  - GlueCEStateStatus:
    - queue status: queueing (jobs are accepted but not run), production (jobs are accepted and run), closed (jobs are neither accepted nor run), draining (jobs are not accepted but those in the queue are run)
  - GlueCEStateWorstResponseTime:
    - worst possible time between the submission of a job and the start of its execution
  - GlueCEStateEstimatedResponseTime:
    - estimated time between the submission of a job and the start of its execution
  - GlueCEStateFreeCPUs:
    - number of CPUs available to the scheduler

## Relevant Glue Attributes (contd.)

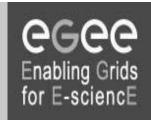

#### Policy (objectclass GlueCEPolicy)

- GlueCEPolicyMaxWallClockTime:
  - maximum wall clock time available to jobs submitted to the CE, in seconds
- GlueCEPolicyMaxCPUTime:
  - maximum CPU time available to jobs submitted to the CE, in seconds
- GlueCEPolicyMaxTotalJobs:
  - maximum allowed total number of jobs in the queue
- GlueCEPolicyMaxRunningJobs:
  - maximum allowed number of running jobs in the queue
- GlueCEPolicyPriority:
  - information about the service priority

## Relevant Glue Attributes (contd.)

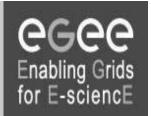

- Architecture (objectclass GlueHostArchitecture)
  - GlueHostArchitecturePlatformType:
    - platform description
  - GlueHostArchitectureSMPSize:
    - number of CPUs
- Processor (objectclass GlueHostProcessor)
  - GlueHostProcessorVendor:
    - name of the CPU vendor.
  - GlueHostProcessorModel:
    - name of the CPU model
  - GlueHostProcessorVersion:
    - version of the CPU
  - GlueHostProcessorOtherProcessorDescription:
    - other description for the CPU
  - [....]

## Relevant Glue Attributes (contd.)

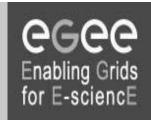

- Application software (objectclass GlueHostApplicationSoftware)
  - GlueHostApplicationSoftwareRunTimeEnvironment:
    - · list of software installed on this host
- Main memory (objectclass GlueHostMainMemory)
  - GlueHostMainMemoryRAMSize:
    - physical RAM
  - GlueHostMainMemoryVirtualSize:
    - size of the configured virtual memory
- Benchmark (objectclass GlueHostBenchmark)
  - GlueHostBenchmarkSI00:
    - SpecInt2000 benchmark
  - GlueHostBenchmarkSF00:
    - SpecFloat2000 benchmark
- Network adapter (objectclass GlueHostNetworkAdapter)
  - [...]
  - GlueHostNetworkAdapterOutboundIP:
    - permission for outbound connectivity
  - GlueHostNetworkAdapterInboundIP:
    - permission for inbound connectivity

#### Rank

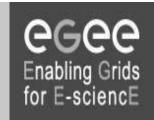

- Possible rank values are below reported:
  - -other.GlueCEStateEstimatedResponseTime (the lowest estimated traversal time)
  - other.GlueCEStateFreeCPUs
     (the highest number of free CPUs)
    - Bad idea: number of free CPU published per QUEUE, not per VO
  - (other.GlueCEStateWaitingJobs == 0 ?
     other.GlueCEStateFreeCPUs :
     -other.GlueCEStateWaitingJobs)

(the number of waiting jobs is used if this number is not null and the rank decreases as the number of waiting jobs gets higher; if there are not waiting jobs, the number of free CPUs is used)